## Package 'adeba'

March 4, 2018

<span id="page-0-0"></span>Encoding UTF-8 Type Package Title Adaptive Density Estimation by Bayesian Averaging Version 1.1.2 Date 2018-03-02 Author Christofer Backlin, Mats Gustafsson Maintainer Christofer Backlin <adeba@christofer.backlin.se> Description Univariate and multivariate non-parametric kernel density estimation with adaptive bandwidth using a Bayesian approach to Abramson's square root law. **Imports** graphics, mixtools, pdist,  $\text{Rcpp} (> = 0.11.6)$ , stats LinkingTo Rcpp Suggests parallel, testthat URL <https://github.com/backlin/adeba> BugReports <https://github.com/backlin/adeba/issues> License GPL  $(>= 2)$ LazyLoad yes RoxygenNote 6.0.1

NeedsCompilation yes Repository CRAN

Date/Publication 2018-03-03 23:16:25 UTC

### R topics documented:

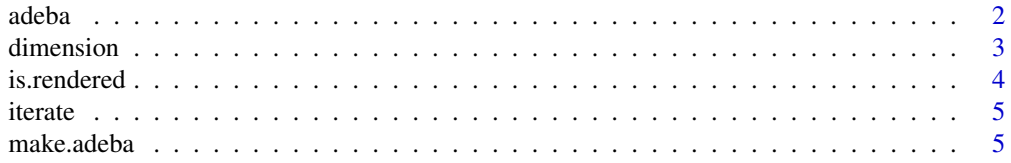

#### <span id="page-1-0"></span> $2 \cos \theta$  and  $\cos \theta$  and  $\sin \theta$  and  $\sin \theta$  and

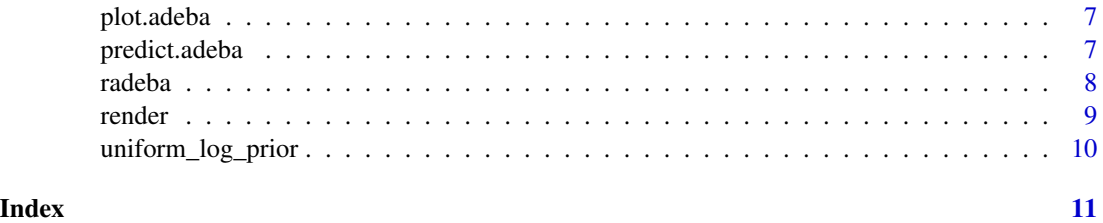

<span id="page-1-1"></span>adeba *Make ADEBA density estimate*

#### Description

Make ADEBA density estimate

### Usage

adeba(data, adaptive = TRUE, beta =  $0.5$ , parallel, na.rm = FALSE, ...)

#### Arguments

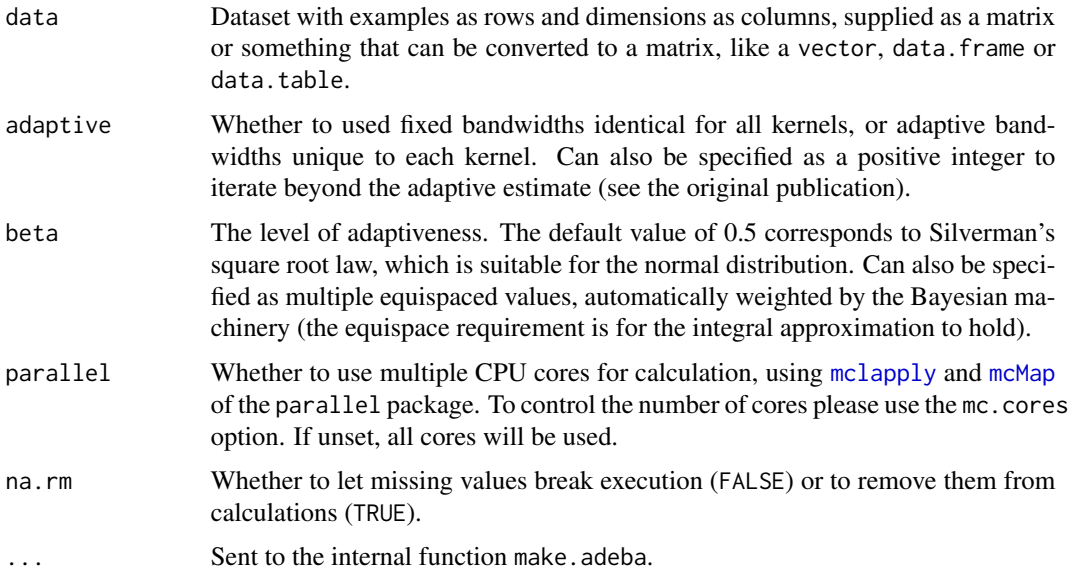

#### Value

A density estimate.

#### Author(s)

Christofer Bäcklin

#### <span id="page-2-0"></span>dimension 3

#### See Also

[predict.adeba](#page-6-1), [render](#page-8-1), [radeba](#page-7-1)

#### Examples

```
# Univariate
x.train <- c(rnorm(20, 0, .5), rnorm(20, 2, 2))
f \leq adeba(x.train, beta = 0:2/2)
curve((dnorm(x, 0, .5) + dnorm(x, 2, 2))/2, -2, 7, lwd=5, col="grey85")
plot(f, type="both", add=TRUE)
points(f)
# Bi-variate
x.train <- 3 + sweep(matrix(rnorm(60), 30), 2, 1:2, "*") %*% matrix(c(1, .4, .4, 1), 2)
x.test <- 3 + sweep(matrix(rnorm(40), 20), 2, 1:2, "*") %*% matrix(c(1, .4, .4, 1), 2)
f <- adeba(x.train, adaptive=FALSE)
f \leftarrow \text{render}(f)plot(f, type="both")
points(x.test[,1], x.test[,2], cex=10*predict(f, x.test), pch=19)
legend("topleft", c("Traning", "Test"), pch=c(1,19), bg="white")
# Draw random sample from the estimated density
x.new < - radeba(400, f)
plot(f)
points(x.new[,1], x.new[,2])
# Slice the distribution
plot(0, 0, type="n", xlim=c(-4, 12), ylim=c(0, 0.15))
for(i in -6:16){
    f \leftarrow render(f, list(seq(-4, 12, length.out=200), i))
    plot(f, col=hsv(h=(i+6)/30), add=TRUE)
}
plot(f, type="data")
# See package `adebaExtra` for how to plot in full 3d
```
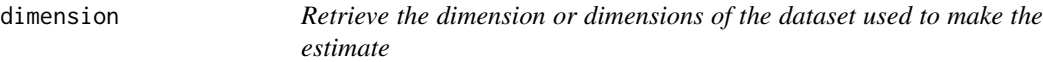

#### Description

Retrieve the dimension or dimensions of the dataset used to make the estimate

#### <span id="page-3-0"></span>Usage

dimension(x)

## S3 method for class 'adeba' dim(x)

#### Arguments

x Density estimate.

#### Value

Integer scalar. Integer vector.

#### Author(s)

Christofer Bäcklin

is.rendered *Determines if an estimate is rendered*

#### Description

Determines if an estimate is rendered

#### Usage

is.rendered(object)

#### Arguments

object Density estimate.

#### Value

Logical.

#### Author(s)

Christofer Bäcklin

#### See Also

render

<span id="page-4-1"></span><span id="page-4-0"></span>

#### Description

This function finds appropriate values for alpha, using a fixed beta=0.5, and calculates the estimate.

#### Usage

```
iterate(object, ...)
```
#### Arguments

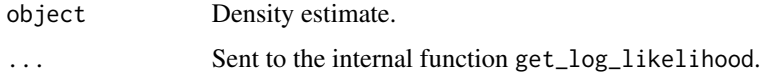

#### Details

To identify a suitable range for alpha containing the bulk of its posterior probability, a rough logarithmically spaced grid is searched. The returned interval is searched again to yield more accurate endpoints, and finally a fine linearly spaced grid is used for the final density estimate.

#### Value

An ADEBA estimate with increased number of iterations.

#### Author(s)

Christofer Bäcklin

<span id="page-4-2"></span>make.adeba *Initialize a density estimate*

#### Description

Initialize a density estimate

#### Usage

```
make.adeba(data, range = c(Inf, Inf), alpha = NULL, beta = 0.5, pilot,
  transform = TRUE, na.rm = FALSE, parallel = FALSE,
  log_prior = uniform_log_prior)
```
#### <span id="page-5-0"></span>**Arguments**

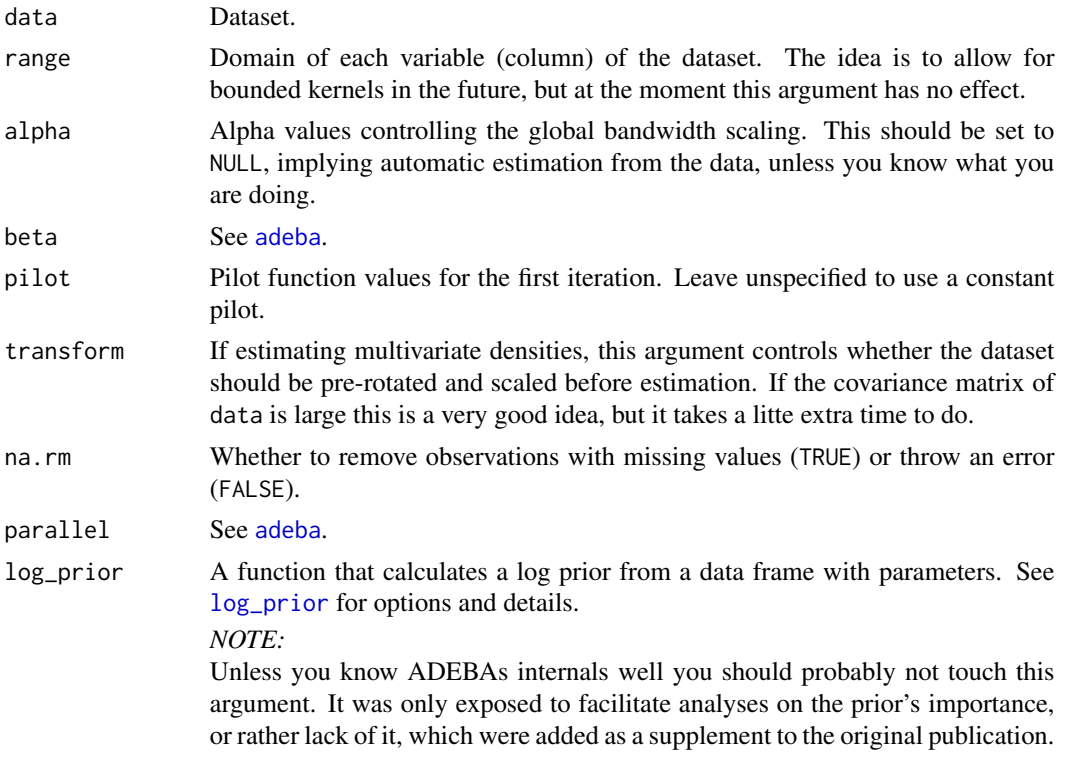

#### Value

An unfitted density estimate that it to be passed to [iterate](#page-4-1). The estimate consist of the following components:

- iterations Number of iterations calculated.
- parameters All the parameters and posterior values.
- bandwidths Bandwidths corresponding to the parameters. These are pre-calculated to make the results easier for the user to digest and manipulate, and since are often needed multiple times.
- distance Distance matrix of the original data set.
- constant Logical vector marking columns in the data set without any variation. These are excluded from the analysis.
- transform To be able to use spherical kernels on multivariate data sets with variables of very different variances or high linear dependence, a PCA-based transformation is applied to the data prior to computation. This element contains that function.
- retransform Function for converting transformed data back to the original domain. Needed by [radeba](#page-7-1).

#### Author(s)

Christofer Bäcklin

#### <span id="page-6-0"></span>plot.adeba *Plot density estimate*

#### Description

Plot density estimate

#### Usage

```
## S3 method for class 'adeba'
plot(x, y, type = c("estimate", "data", "both"), ...,add = FALSE)## S3 method for class 'adeba'
lines(x, \ldots)## S3 method for class 'adeba'
points(x, ...)
## S3 method for class 'adeba'
contour(x, \ldots)
```
#### Arguments

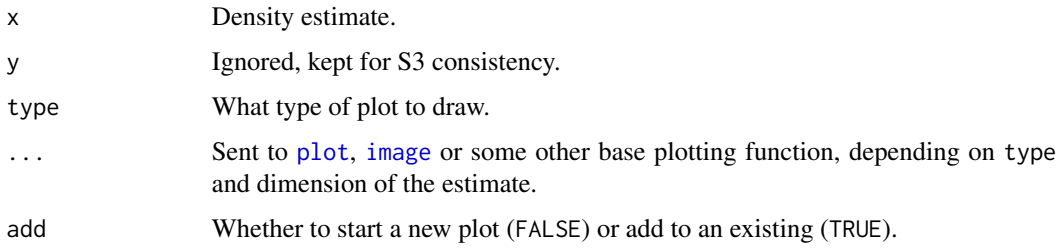

#### Author(s)

Christofer Bäcklin

<span id="page-6-1"></span>predict.adeba *Predict PDF at selected points*

#### Description

Predict PDF at selected points

<span id="page-7-0"></span>8 radeba e control de la control de la control de la control de la control de la control de la control de la control de la control de la control de la control de la control de la control de la control de la control de la c

#### Usage

```
## S3 method for class 'adeba'
predict(object, newx, ...)
```
#### Arguments

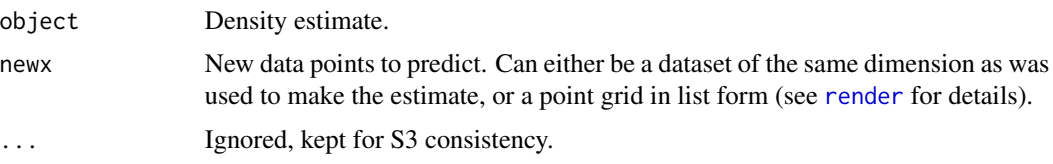

#### Value

A vector if newx is a matrix or array, or an array if newx.

#### Author(s)

Christofer Bäcklin

<span id="page-7-1"></span>radeba *ADEBA estimates*

#### Description

Density, distribution, and random generation for ADEBA estimates. Works just like [rnorm](#page-0-0), [runif](#page-0-0), etc.

#### Usage

```
radeba(n, object)
dadeba(x, object)
padeba(q, object, lower.tail = TRUE)
```
#### Arguments

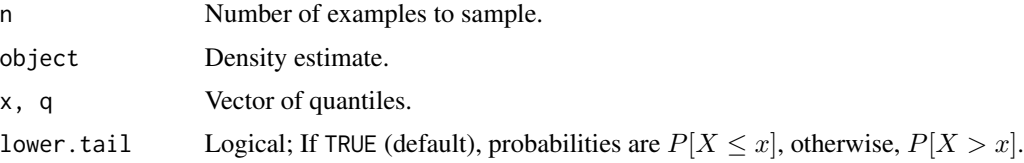

#### Author(s)

Christofer Bäcklin

#### <span id="page-8-0"></span>render 9

#### Examples

```
data(faithful)
f <- adeba(faithful$eruptions, adaptive=FALSE)
f.eruptions <- radeba(1e5, f)
hist(f.eruptions, breaks=100, col="skyblue", probability=TRUE)
lines(f, lwd=3)
rug(faithful$eruptions)
```
#### <span id="page-8-1"></span>render *Render and store the estimate*

#### Description

Render and store the estimate

#### Usage

render(object, grid)

#### Arguments

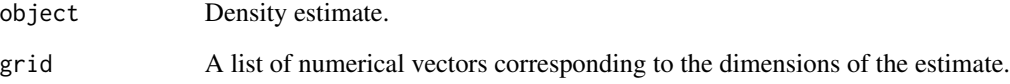

#### Value

Nothing, the object is modified in place.

#### Author(s)

Christofer Bäcklin

#### See Also

is.rendered

<span id="page-9-0"></span>uniform\_log\_prior *Priors*

#### <span id="page-9-1"></span>Description

Functions designed to be plugged in as log\_prior to [make.adeba](#page-4-2).

#### Usage

```
uniform_log_prior(parameters)
```
jeffreys\_log\_prior(parameters)

empirical\_gaussian\_log\_prior(parameters)

#### Arguments

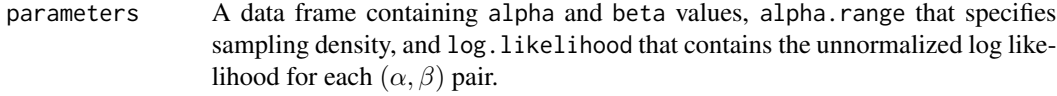

#### Value

A vector of log prior values.

#### Author(s)

Christofer Bäcklin

#### References

A demo explaining how empirical\_gaussian\_log\_prior was implemented can be found in [this](https://github.com/backlin/adeba/blob/master/prior-comparison/empirical_gaussian_demo.Rmd) [Rmarkdown notebook.](https://github.com/backlin/adeba/blob/master/prior-comparison/empirical_gaussian_demo.Rmd)

# <span id="page-10-0"></span>Index

```
adeba, 2, 6
contour.adeba (plot.adeba), 7
dadeba (radeba), 8
dim.adeba (dimension), 3
dimension, 3
empirical_gaussian_log_prior
        (uniform_log_prior), 10
image, 7
is.rendered, 4
iterate, 5, 6
jeffreys_log_prior (uniform_log_prior),
         10
lines.adeba (plot.adeba), 7
log_prior, 6
log_prior (uniform_log_prior), 10
make.adeba, 5, 10
mclapply, 2
mcMap, 2
padeba (radeba), 8
plot, 7
plot.adeba, 7
points.adeba (plot.adeba), 7
predict.adeba, 3, 7
radeba, 3, 6, 8
render, 3, 8, 9
rnorm, 8
runif, 8
uniform_log_prior, 10
```